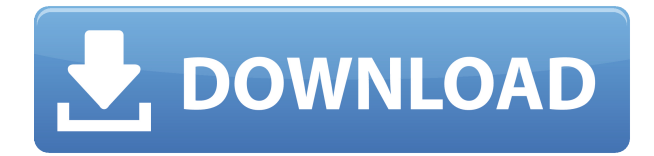

## **I-NEED Crack With Product Key [Updated-2022]**

I-NEED 2022 Crack — это надежное приложение, которое позволяет легко и быстро передавать файлы и данные между компьютером и мобильным устройством. Процесс загрузки/выгрузки файлов быстрый, безопасный и обеспечивает целостность файлов. I-NEED Crack For Windows Описание: I-NEED — это надежное приложение, которое позволяет легко и быстро передавать файлы и данные между компьютером и мобильным устройством. Процесс загрузки/выгрузки файлов быстрый, безопасный и обеспечивает целостность файлов. I-NEED Описание: I-NEED — это надежное приложение, которое позволяет легко и быстро передавать файлы и данные между компьютером и мобильным устройством. Процесс загрузки/выгрузки файлов быстрый, безопасный и обеспечивает целостность файлов. I-NEED Описание: I-NEED — это надежное приложение, которое позволяет легко и быстро передавать файлы и данные между компьютером и мобильным устройством. Процесс загрузки/выгрузки файлов быстрый, безопасный и обеспечивает целостность файлов. I-NEED Описание: I-NEED — это надежное приложение, которое позволяет легко и быстро передавать файлы и данные между компьютером и мобильным устройством. Процесс загрузки/выгрузки файлов быстрый, безопасный и обеспечивает целостность файлов. I-NEED Описание: I-NEED — это надежное приложение, которое позволяет легко и быстро передавать файлы и данные между компьютером и мобильным устройством. Процесс загрузки/выгрузки файлов быстрый, безопасный и обеспечивает целостность файлов. I-NEED Описание: I-NEED — это надежное приложение, которое позволяет легко и быстро передавать файлы и данные между компьютером и мобильным устройством. Процесс загрузки/выгрузки файлов быстрый, безопасный и обеспечивает целостность файлов. I-NEED Описание: I-NEED — это надежное приложение, которое позволяет легко и быстро передавать файлы и данные между компьютером и мобильным устройством. Процесс загрузки/выгрузки файлов быстрый, безопасный и обеспечивает целостность файлов. I-NEED Описание: I-NEED — это надежное приложение, которое позволяет легко и быстро передавать файлы и данные между компьютером и мобильным устройством. Процесс загрузки/выгрузки файлов быстрый, безопасный и обеспечивает целостность файлов. I-NEED Описание: I-NEED — это надежное приложение, которое позволяет легко и быстро передавать файлы и данные между компьютером и мобильным устройством.

## **I-NEED Crack Free [March-2022]**

I-NEED — это бесплатное, простое в использовании и удобное для пользователя программное обеспечение для передачи мобильных данных, которое позволяет с легкостью передавать файлы, фотографии и другие данные с мобильного устройства или на него. Особенности I-NEED: - Перетащите – Поддерживает различные переносимые форматы данных: – Фотографии (JPEG, GIF, PNG) – Видео (AVI, MP4, 3GP, WMV) – Документы (RTF, DOC, PDF, TXT) – Музыка (MP3, AAC, AAC+, WMA) – Флэш-файлы

(SWF) – Файлы любого типа (TEXT, CSV, FON, TXT) – Разное Файлы (XLS, XLSX, CSV, FON) – Файлы хранятся в облаке (Google Диск, Dropbox, Box и т.д.) – Файлы приложений (APK) - любой другой - Все типы файлов могут быть скопированы на ваше мобильное устройство и с него эффективным и удобным для пользователя способом без необходимости подключения USB. - В качестве функции I-NEED предлагает автоматический вход на веб-сайт (hotmail, gmail, dropbox, google drive, facebook и т. д.) при переходе по ссылке с вашего компьютера. Это означает, что вам не нужно будет каждый раз вводить свои учетные данные, а будет выполняться автоматический вход. - Приложение можно настроить так, чтобы оно запускалось при включении компьютера, поэтому вам даже не нужно запускать его вручную. – Программное обеспечение поддерживает несколько наборов файлов и параметров конфигурации входа в систему для автоматизации процесса входа в систему. - Программное обеспечение создано с учетом требований безопасности, поэтому вы можете сделать его невидимым на своем мобильном устройстве, и целостность файлов не будет подвергаться опасности. - Функция входа на веб-сайт в I-NEED обеспечивает вход в систему без вашего ведома. Он будет быстро входить на веб-сайт всякий раз, когда вы заходите на него с вашего компьютера. - Программа проста в использовании: - Просто перетащите файлы в папку I-NEED на компьютере. - После этого перетащите ваши файлы на телефон и нажмите кнопку «Отправить». - Затем файлы передаются на ваш мобильный телефон, пока он находится в сети. – Если устройство находится в автономном режиме, появляется уведомление, так что вы все равно можете инициировать передачу. – Передача выполняется в фоновом режиме, и время, которое она занимает, не отображается. - Интерфейс программы очень 1eaed4ebc0

### **I-NEED**

I-NEED — это бесплатное настольное и мобильное приложение, которое позволяет быстро и легко передавать файлы и данные между компьютером и мобильным устройством. Процесс загрузки/выгрузки файлов быстрый, безопасный и обеспечивает целостность файлов. Подключите свой мобильный телефон к компьютеру и начните передачу. Скопируйте файлы с рабочего стола или телефона на другое устройство или обратно. Выберите свои файлы, перетащите их в окно приложения. Укажите, какие элементы вы хотите отправить, а какие оставить. Установите время начала передачи и остановите ее, когда она будет завершена. Ключевые слова: Передача файлов Мобильное приложение Передача файлов Авторизоваться Мобильное устройство Мобильный вход Если вы устали от медленного подключения или столкнулись с проблемами подключения к Интернету, используйте этот метод для увеличения скорости подключения к Интернету. Шаг 1: Скачайте VigoSoft Internet Booster Нажмите кнопку «Загрузить» ниже, чтобы загрузить VigoSoft Internet Booster. После загрузки программного обеспечения просто нажмите кнопку «Установить», чтобы установить приложение. Шаг 2. Используйте Internet Booster для ускорения подключения к Интернету После завершения установки вы можете открыть программное обеспечение. Шаг 3. Сканируйте компьютер на наличие вредоносных программ Когда программное обеспечение открыто, вы получите предупреждение, если на вашем компьютере есть вредоносное ПО. Если на вашем компьютере есть какие-либо вредоносные программы, вы можете нажать кнопку «Сканировать на наличие вредоносных программ», чтобы просканировать компьютер и удалить их. Шаг 4. Очистите компьютер и увеличьте скорость Интернета Когда сканирование будет завершено, в нем будут перечислены угрозы безопасности, которые необходимо устранить. Просто нажмите кнопку «Очистить», чтобы очистить компьютер. После этого вы можете нажать кнопку «Применить», чтобы увеличить скорость вашего интернета. Как проверить, что загрузка программного обеспечения Vigo прошла успешно? После загрузки программного обеспечения вы должны убедиться, что вы успешно загрузили программное обеспечение. Вы можете подтвердить загрузку одним из способов, указанных ниже: 'use strict'; вар = требуется ('lodash'); вар асинхронный = требуется ('асинхронный'); вар q = требуется ('q'); var OAuth = требуется('./oauth'); var gRpc = требуется('../grpc'); вар getTxn = gRpc.getTransaction; var insertTxn = gRpc.insertTransaction; вар  $y$ меньшить $Txns = gRpc$ .reduce $Transaction$ ;

#### **What's New in the I-NEED?**

Программное обеспечение I-NEED позволяет легко и быстро передавать файлы и данные между компьютером и мобильным устройством. Процесс загрузки/выгрузки файлов быстрый, безопасный и обеспечивает целостность файлов. Подключите свой мобильный телефон к компьютеру Соединение между вашим мобильным устройством и компьютером может осуществляться без неудобного и медленного USB-кабеля. Соединение может быть выполнено посредством входа в программное обеспечение с обоих устройств. Это означает, что приложение установлено как на вашем компьютере, так и на телефоне. Вы можете передавать с компьютера на мобильное устройство несколько типов файлов, например фотографии, музыку, документы или другие поддерживаемые форматы. Кроме того, вы можете скопировать элементы со своего телефона на компьютер: мультимедиа, сообщения или контакты, создав таким образом резервную копию своих данных. Войти автоматически Программное обеспечение позволяет вам настроить параметры для автоматического входа в систему всякий раз, когда вы заходите на веб-сайт. Таким образом, вам просто нужно ввести URL-адрес сайта и свои учетные данные для входа. Программное обеспечение поддерживает несколько таких конфигураций, что означает, что вы можете назначить функцию автоматического входа в систему нескольким вебсайтам. Кроме того, вы можете настроить программное обеспечение так, чтобы оно открывалось при запуске Windows и запоминало ваше имя пользователя и пароль. Кроме того, он может выполнять аутентификацию мобильного телефона во время автоматического входа на веб-сайт. Пакетная передача файлов I-NEED поддерживает передачу нескольких типов файлов с компьютера на телефон и наоборот. Вы можете использовать простую передачу, которая является быстрым процессом, или зашифрованный процесс, который включает кодирование файлов во время импорта/экспорта. Пришло время иметь

реального тренера жизни? Тогда почему бы вам не позвонить нам? Как настоящий коуч, наша миссия состоит в том, чтобы помочь людям узнать, кто они, чтобы они могли стать теми, кем они должны были быть. Мы живем, дышим и работаем. Хотите позвонить нам? Прямо сейчас? Мы были бы вам очень признательны. Звоните и будьте лучшей версией себя! Если вам нужна дополнительная информация или у вас есть какие-либо вопросы, не стесняйтесь обращаться к нам. Наш сайт: www.coach-agency.nl Фейсбук: Линкедин: Твиттер: Гугл плюс: --- Агентство тренеров Voor de volg

# **System Requirements For I-NEED:**

Минимум: ОС: Windows ХР Процессор: 2,0 ГГц Память: 512 МБ Рекомендуемые: ОС: Windows 7 или Windows Vista Процессор: 2,0 ГГц Память: 1 ГБ Функции Новые анимации оружия. Улучшенная камера для прицеливания Отслеживание проблем Обновленный интерфейс Новые режимы игры: Режим «Кампания». Режим «Спецназ» Режим «Испытания» НОВЫЕ РЕЖИМЫ ИГРЫ КАМПАНИЯ